## Health examination institution (Gynecological examination) list

We provide Health examination institution list date on Microsoft Excel.

Password is set in Excel.

Password is 8-digit number of printed on your health insurance card.

Password shall be one-byte number.

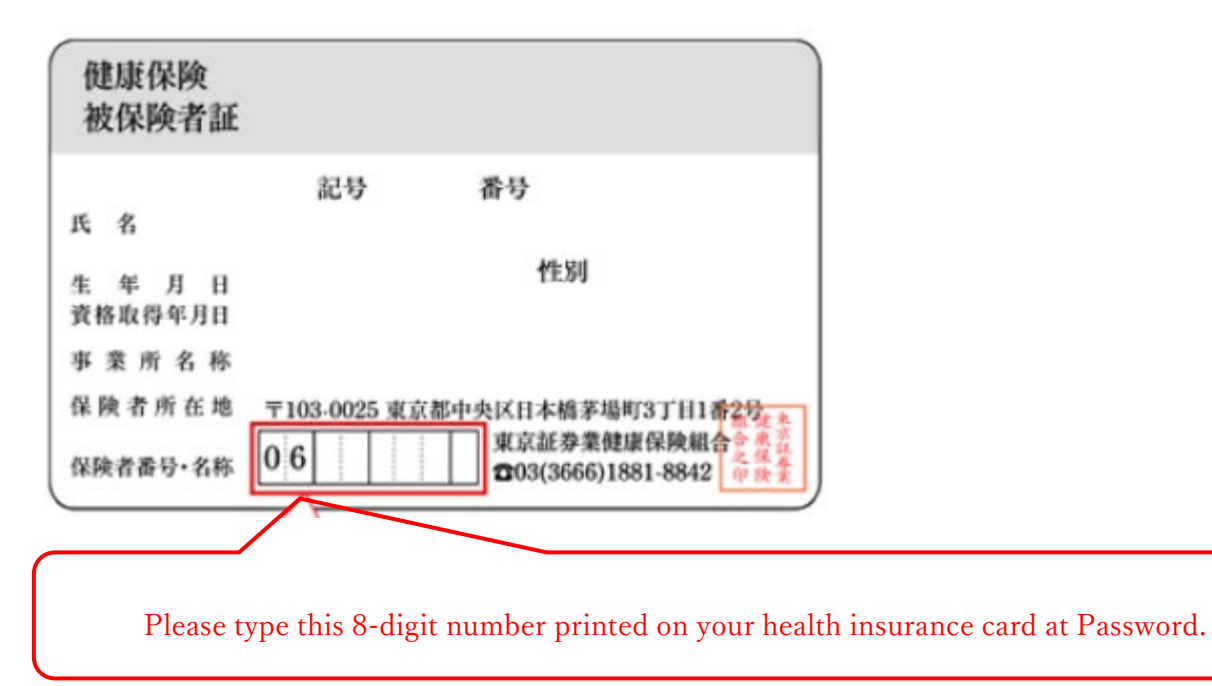

Please click here to

 $\lceil$ [Health examination institution](http://www.shoken-kenpo.or.jp/UploadedFiles/itaku_ichiran_g_e.xlsx) (Gynecological examination) list  $(Exact) \rceil$ 

 $\lceil$ [Health examination institution\(Gynecological examination](http://www.shoken-kenpo.or.jp/UploadedFiles/itaku_ichiran_g_e.pdf)) list (PDF)  $\rfloor$